## Napredovanje

Dragi čitatelji.

ostavimo li po strani razgovore o potresu i pandemiji, ono o čemu se zadnjih mjeseci među nastavnicima priča jest novi Pravilnik o napredovanju. Nedavno me nazvao kolega fizičar, vrstan stručnjak i nastavnik. Trenutačno se bavi prikupljanjem dokumentacije za napredovanje i treba mu potvrda s projekta na kojem smo zajedno radili. Kolega je prema starom Pravilniku dugogodišnji savjetnik, ali po novom više ne može biti savjetnik, već ide za mentora. Čovjek bi rekao da vrstan nastavnik kao on s godinama može samo napredovati, a ne nazadovati. Ipak, kaže kolega: "Provjerio sam, po novom Pravilniku imam uvjete samo za mentora". Bacila sam stoga oko na prijedlog tog novog Pravilnika o napredovanju. Stvarno, bodovi se mogu dobiti za različite aktivnosti, pisanje radova, sudjelovanje u projektima, odlaske na stručna usavršavanja itd. Mnoge od tih aktivnosti zahtijevat će i (službeni) izostanak s radnog mjesta zbog edukacija, sudjelovanja u raznim odborima, putovanja i sl. Samo se nadam da u tom ganjanju bodova za napredovanje ne nastrada neposredni rad s učenicima, dakle ono po čemu se prvo i osnovno treba mjeriti izvrsnost učitelja.

Zaista, što je s onim izvrsnim učiteljima koji sve svoje radno i slobodno vrijeme posvećuju radu u razredu i za svoj razred? Jedino što im mogu savjetovati jest da svoje primjere dobre prakse pošalju u MiŠ jer prema Članku 8 za takav objavljeni rad mogu dobiti 2 boda za napredovanje. I to je nešto iako je kvalitetan neposredan rad s učenicima u razredu neprocjenjiv, nema tih bodova kojima se može prikazati ono kad učenici kod nastavnika "zarade" i znanje i motivaciju za matematiku.

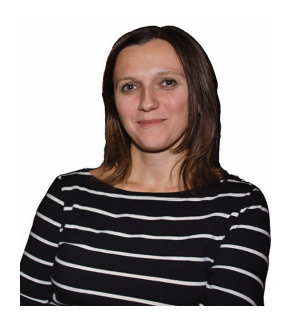

Upravo ova dva kriterija izvrsnog nastavnika matematike imala je Senka Sedmak, legendarna profesorica zagrebačke V gimnazije koja nas je nažalost napustila početkom ožujka 2021. godine. Generacije njezinih učenika sjećat će je se kao izvrsne profesorice, matematičarke, sugovornice i generatora odlične atmosfere na satu, a nadasve divne osobe. Sjećat će je se i brojni kolege nastavnici sa stručnih skupova na kojima je uvijek iznosila zanimljive matematičke teme na svoj jedinstven način. Pozivamo vas stoga da na stranicimis.element.hr ponovno zavirite u MiŠ-eve br. 10 i 60 u kojima se profesorica Sedmak tako jasno i jednostavnim jezikom uhvatila u koštac s važnim srednjoškolskim temama.

U ovom broju MiŠ-a u izdvajamo istraživanje o domaćim zadaćama iz matematike koje su provele kolegice Bistrović i Lipovec. Kolegice Bošnjak i Jurić opisuju iskustvo s GeoGebrom u vrednovanju, a profesor Sliško napisao je zanimljiv članak o povijesnom aspektu problema "viška i manjka". Osim toga, u ovom broju još je mnogo drugih radova i vjerujemo da će svatko pronaći nešto zanimljivo i korisno za sebe.

Uime uredništva želim vam sretan Uskrs i ugodne proljetne praznike!

Srdačno.

Bubvaurhe Flanwire Graein